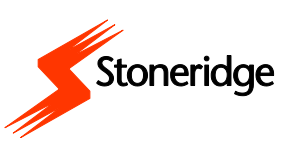

## **ATT TA UT ETT FÖRARKORT**

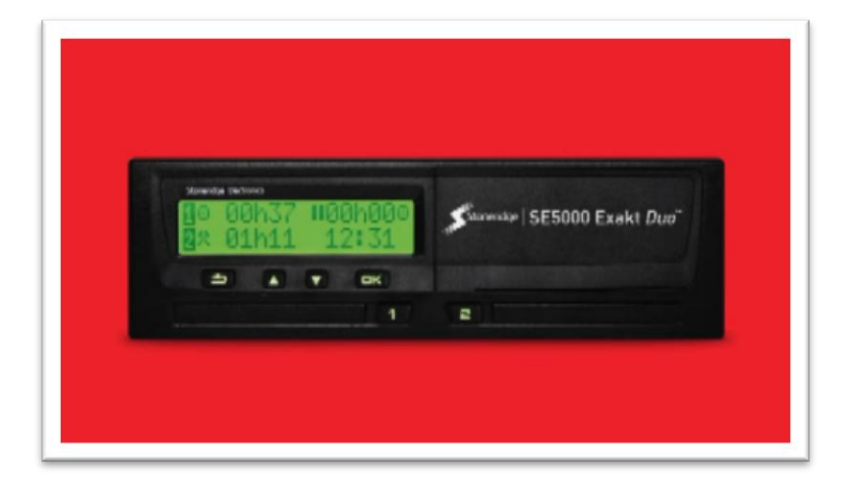

För att ta ut ett förarkort måste du först se till att fordonet är stationärt.

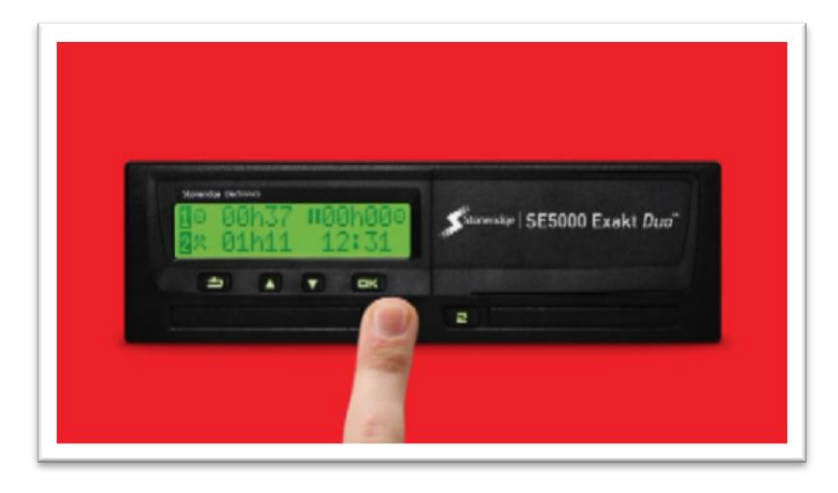

Sedan trycker du på och håller inne någon av förarknapparna (1 eller 2).

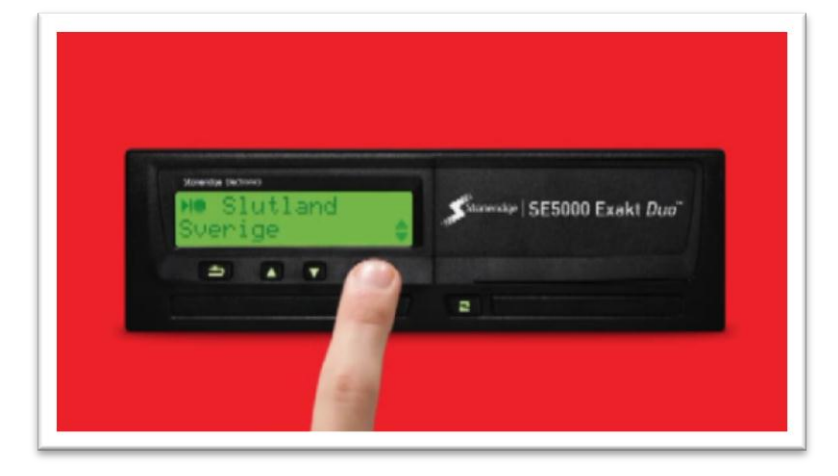

Väl och bekräfta vilket land du befinner dig i.

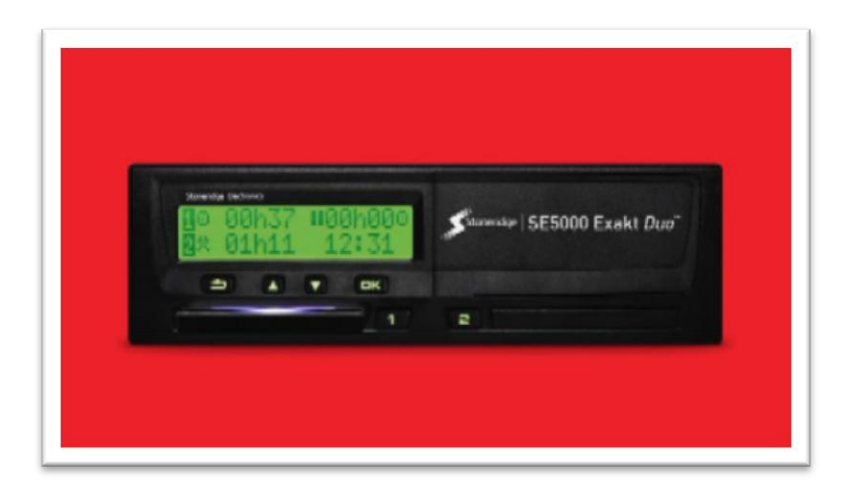

Efter att du bekräftat ditt val kommer luckan att öppnas.

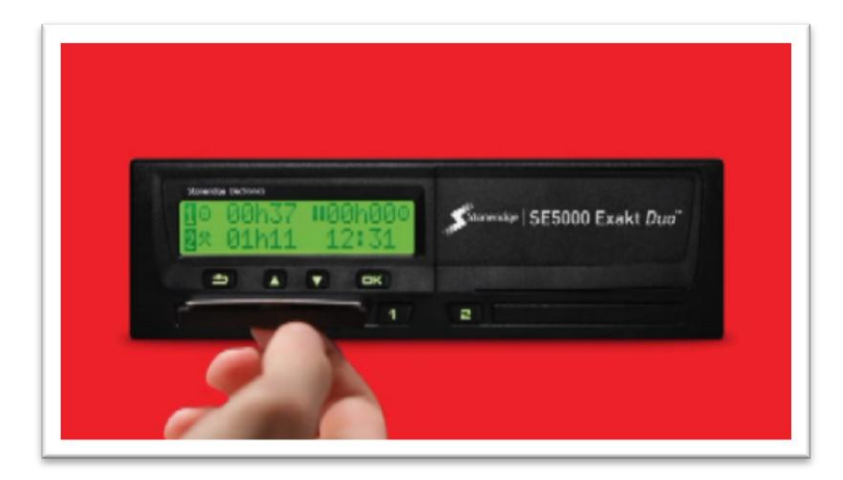

Tryck upp kortet med fingret genom öppningen på undersidan av släden, eller tryck försiktigt på släden tills kortet hoppar upp.